## **Bedienungsanleitung** "Beamer"

In diesem Raum ist der Projektor erneuert worden.

Die Bedienung erfolgt über ein Tastenfeld am Dozentenpult, neben den Lichtschaltern.

Es gibt keine Fernbedienung mehr!

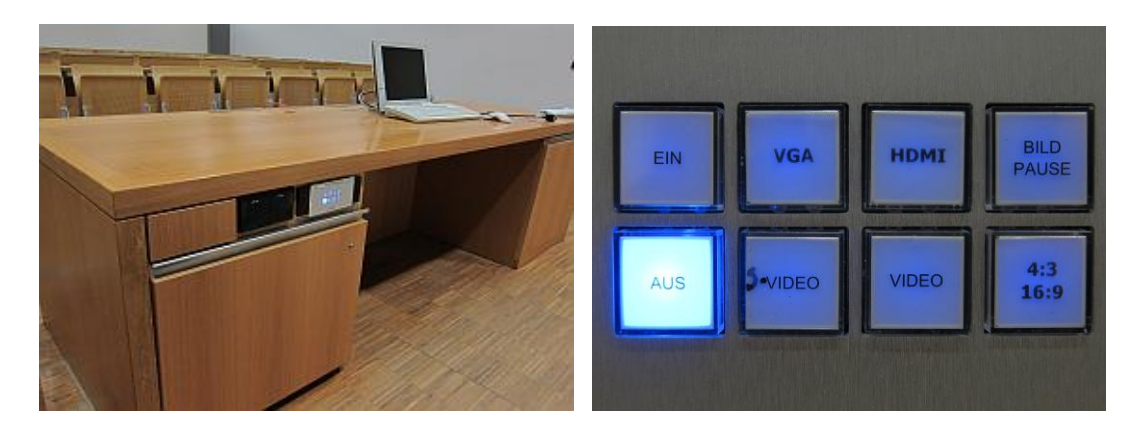

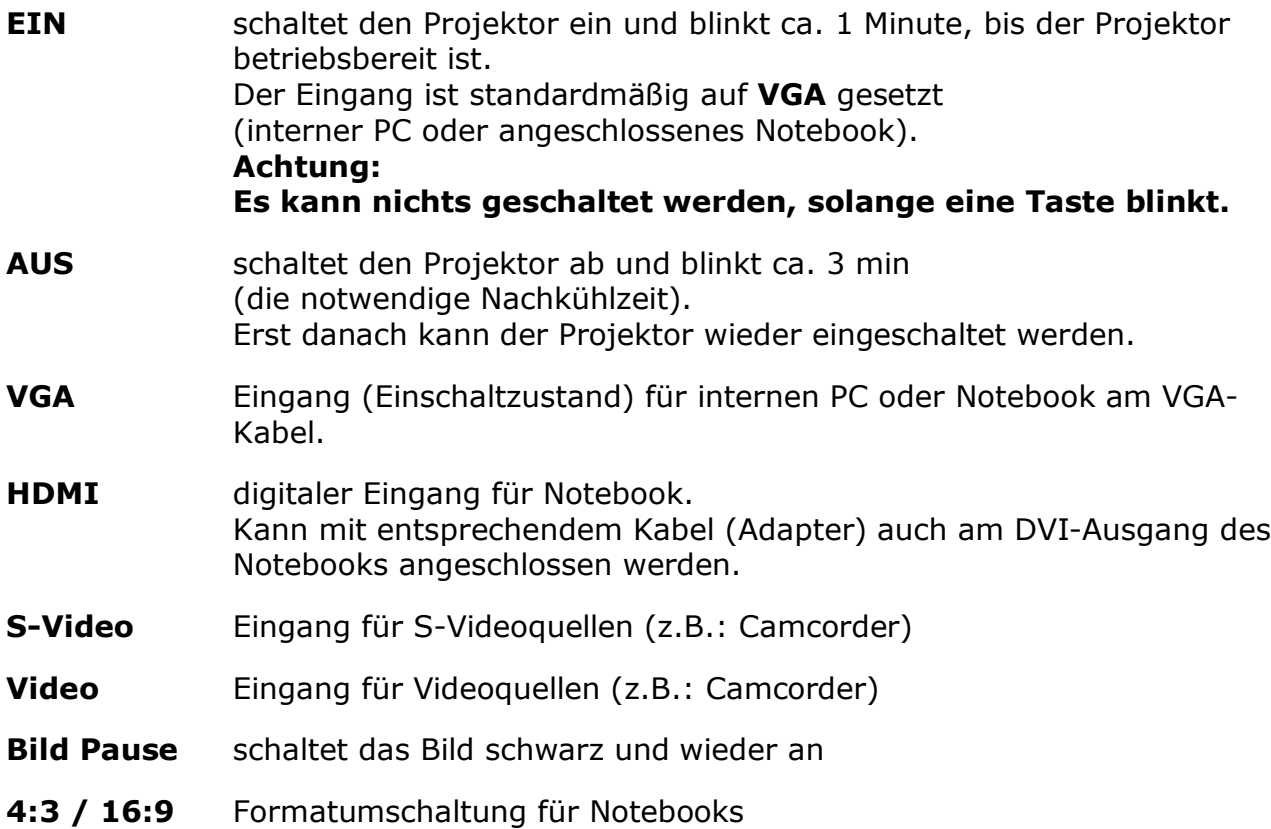

## **Bitte schalten Sie den Projektor am Ende der Lehrveranstaltung aus!**

Dankeschön - Ihre Medientechniker